# **Сервис Вебинаров**

Новые возможности

Меркулов И.А.

#### **Что нового?**

- Возможность провести тестовый вебинар (без возможности записи)
- Возможность записи вебинара(видео с камеры, звук, презентация)
- Воспроизведение записанных вебинаров
- Возможность связать вебинар с дисциплиной в системе учёта УМКД
- Поддержка Microsoft Internet Explorer начиная с версии 8.0

#### **Как этим пользоваться?**

Вебинары

Для того, чтобы провести тестовый вебинар необходимо в окне добавления вебинара поставить галочку напротив поля "Тестовый вебинар"

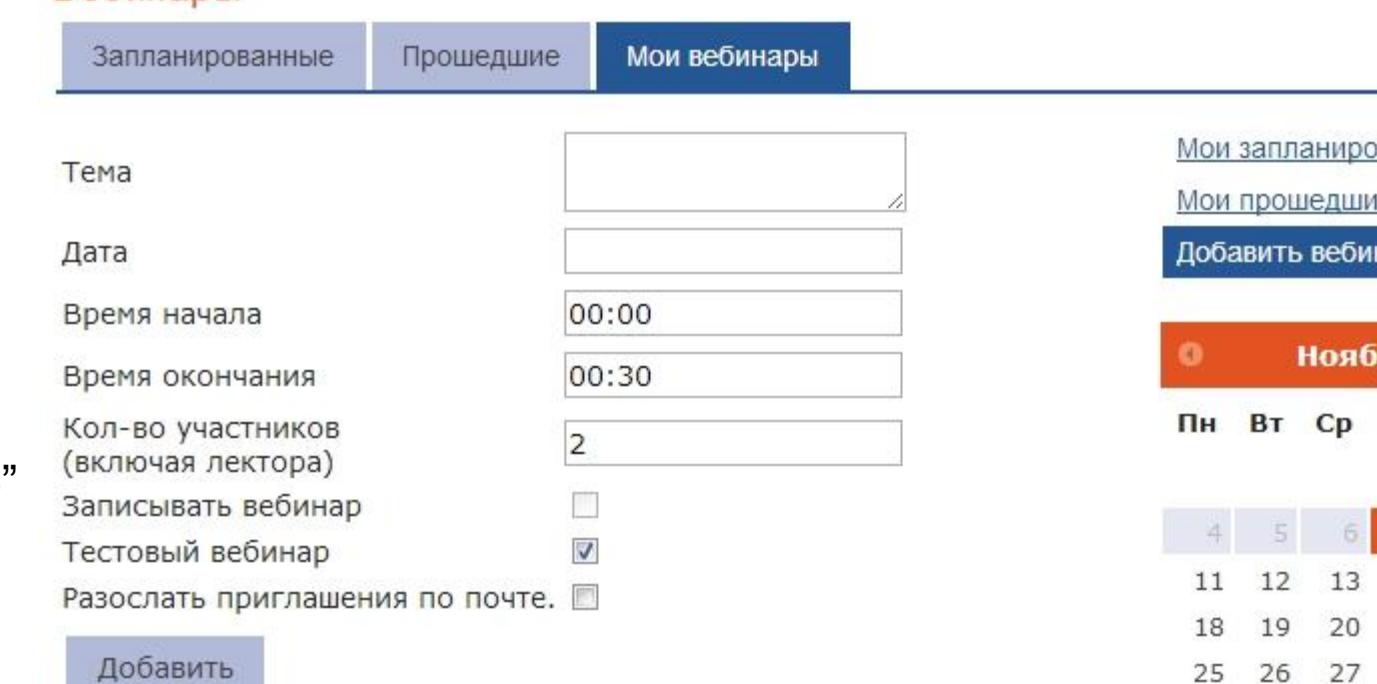

#### **Как этим пользоваться?**

Вебинары

Для включения функции записи вебинара необходимо в окне добавления вебинара поставить галочку напротив поля "Записывать вебинар"

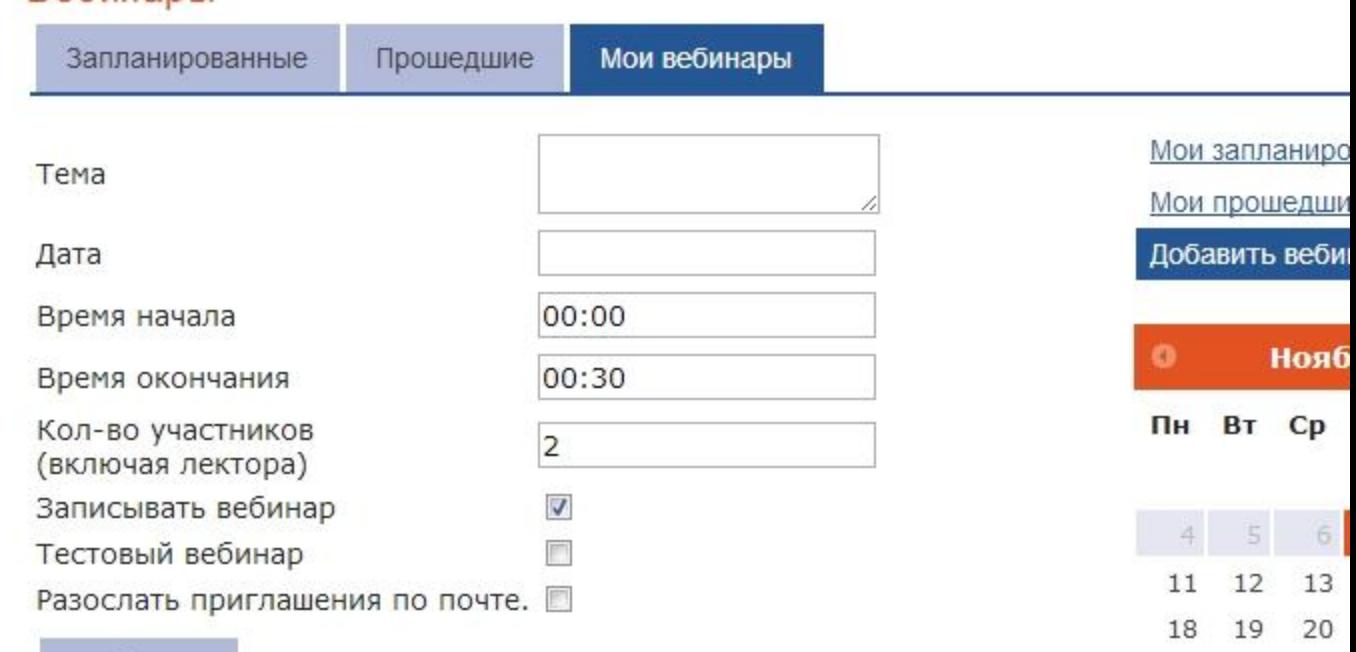

25 26

27

Добавить

#### **Как этим пользоваться?**

Или в окне редактирования уже добавленного в план вебинара поставить галочку напротив такого же поля.

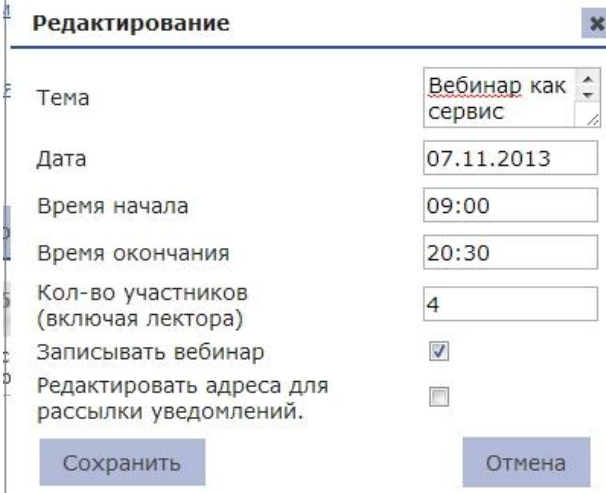

### **Что планируется?**

- Интеграция с СУЭД
	- автоматическая привязка к дисциплине
- Интеграция с Moodle

## Спасибо за внимание!